## **ПЕРВОЕ ВЫСШЕЕ ТЕХНИЧЕСКОЕ УЧЕБНОЕ ЗАВЕДЕНИЕ РОССИИ**

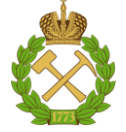

## **МИНИСТЕРСТВО НАУКИ И ВЫСШЕГО ОБРАЗОВАНИЯ РОССИЙСКОЙ ФЕДЕРАЦИИ федеральное государственное бюджетное образовательное учреждение высшего образования САНКТ-ПЕТЕРБУРГСКИЙ ГОРНЫЙ УНИВЕРСИТЕТ**

**СОГЛАСОВАНО**

**УТВЕРЖДАЮ**

**Руководитель ОПОП ВО профессор А.Г. Протосеня**

**\_\_\_\_\_\_\_\_\_\_\_\_\_\_\_\_\_\_\_\_\_\_\_\_\_**

**\_\_\_\_\_\_\_\_\_\_\_\_\_\_\_\_\_\_\_\_\_\_ Проректор по образовательной деятельности Д.Г. Петраков**

# **РАБОЧАЯ ПРОГРАММА ДИСЦИПЛИНЫ**

# *АЭРОЛОГИЯ ГОРНЫХ ПРЕДПРИЯТИЙ*

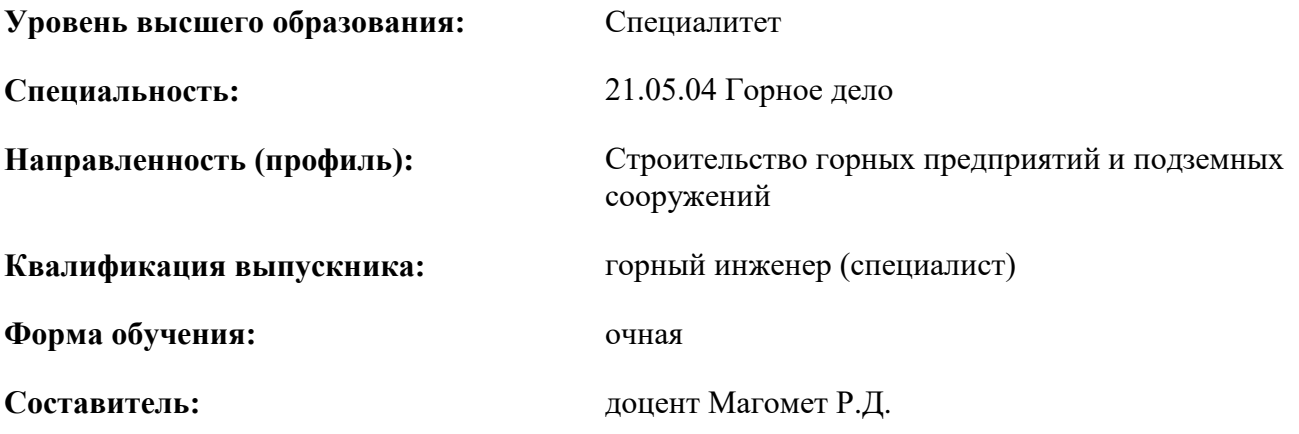

Санкт-Петербург

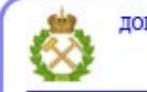

ДОКУМЕНТ ПОДПИСАН УСИЛЕННОЙ КВАЛИФИЦИРОВАННОЙ<br>ЭЛЕКТРОННОЙ ПОДПИСЬЮ

Сертификат: 00F3 503F 985D 6537 76D4 6643 ВD9В 6D2D 1С Владелец: Пашкевич Наталья Владимировна<br>Действителен: с 27.12.2022 по 21.03.2024

**Рабочая программа дисциплины** «Аэрология горных предприятий» разработана:

- в соответствии с требованиями ФГОС ВО – специалитет по специальности «21.05.04 Горное дело», утвержденного приказом Минобрнауки России № 987 от 12 августа 2020 г.;

- на основании учебного плана специалитета по специальности «21.05.04 Горное дело» направленность (профиль) «Строительство горных предприятий и подземных сооружений».

Составитель \_\_\_\_\_\_\_\_\_\_\_\_ *к.т.н., доц. Р.Д. Магомет*

**Рабочая программа рассмотрена и одобрена** на заседании кафедры Безопасности производств от 01.02.2022 г., протокол №8.

Заведующий кафедрой

д.т.н., проф. С.Г. Гендлер

\_\_\_\_\_\_\_\_\_\_\_\_ к.т.н. Иванова П.В.

#### **Рабочая программа согласована:**

Начальник управления учебнометодического обеспечения образовательного процесса

## **1. ЦЕЛИ И ЗАДАЧИ ДИСЦИПЛИНЫ**

**Цель изучения дисциплины** – формирование у студентов системы знаний о причинах изменения состава шахтной атмосферы и способах поддержания в горных выработках, карьеров, шахт и подземных сооружений надлежащего по климатическим параметрам, чистоте и безопасности состава воздуха, а также умения применять полученные знания в практической деятельности.

#### **Основными задачами дисциплины являются**:

- овладение студентами знаниями о вредностях, выделяющихся в шахтную атмосферу, источниках выделения, влиянии этих вредностей на организм человека, безопасность и производительность труда;

- изучение аэропылегазодинамики, выбор рациональных схем проветривания и современных методов борьбы с вредностями;

- освоение расчетов простых и сложных вентиляционных сетей, определение необходимого количества воздуха для поддержания надлежащей по составу и климатическим параметрам шахтной атмосферы;

- выбор и расчет способов и средств доставки воздуха к местам его потребления, методов управления воздушными потоками, а также освоение методов и средств контроля состава рудничной атмосферы.

## **2. МЕСТО ДИСЦИПЛИНЫ В СТРУКТУРЕ ОПОП ВО**

Дисциплина «Аэрология горных предприятий» относится к обязательной части основной профессиональной образовательной программы по специальности «21.05.04 Горное дело» и изучается в 8 семестре.

Предшествующими курсами, на которых непосредственно базируется дисциплина «Аэрология горных предприятий» являются: «Безопасность жизнедеятельности», «Основы разработки месторождений полезных ископаемых», «Основы обогащения и переработки минерального сырья».

Дисциплина «Аэрология горных предприятий» является основополагающей для изучения следующей дисциплины: «Проектирование строительства горнотехнических зданий и сооружений».

Особенностью дисциплины является получение навыка разработки необходимой технической документации в составе творческих коллективов и самостоятельно, знакомство с законодательной и нормативной базой в условиях опасного производства.

#### **3. ПЛАНИРУЕМЫЕ РЕЗУЛЬТАТЫ ОБУЧЕНИЯ ПО ДИСЦИПЛИНЕ, СООТНЕСЕННЫЕ С ПЛАНИРУЕМЫМИ РЕЗУЛЬТАТАМИ ОСВОЕНИЯ ОБРАЗОВАТЕЛЬНОЙ ПРОГРАММЫ**

Процесс изучения дисциплины «Аэрология горных предприятий» направлен на формирование следующих компетенций:

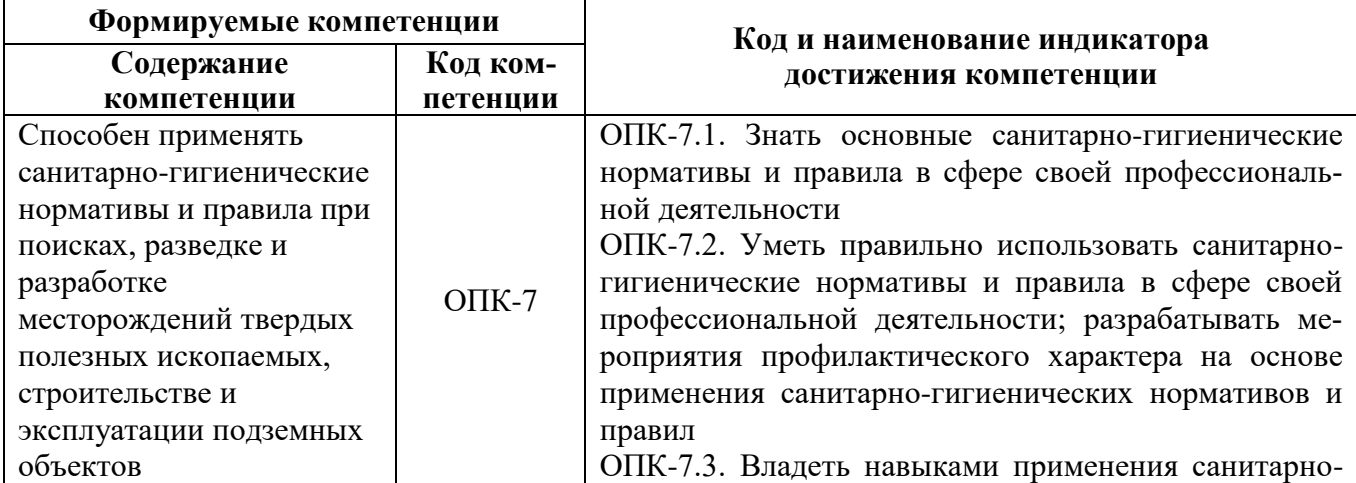

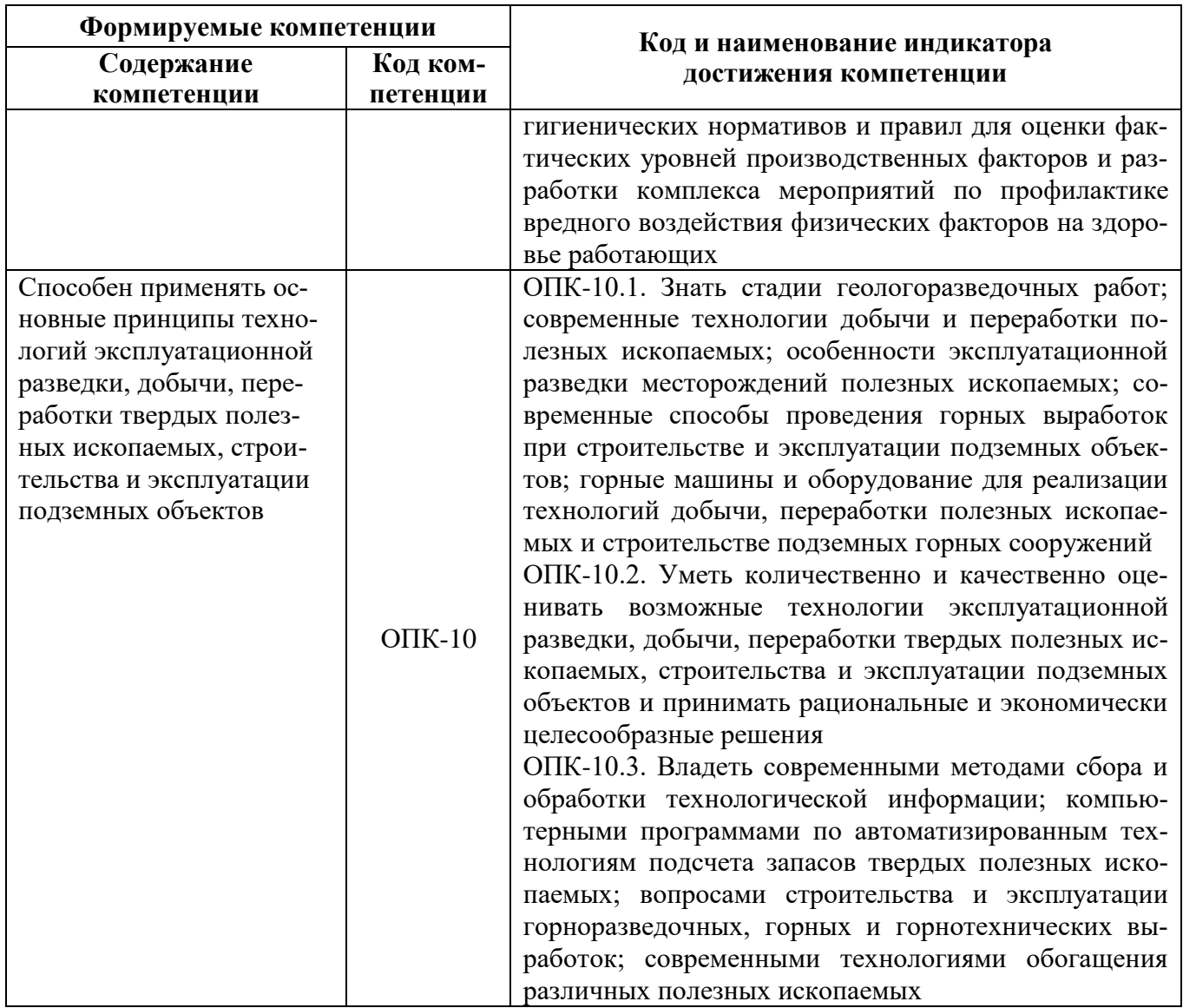

# 4. СТРУКТУРА И СОДЕРЖАНИЕ ДИСЦИПЛИНЫ

и ститить соды линны дисциплины<br>Общая трудоемкость учебной дисциплины составляет 4 зачетные единицы, 144 ак. часа.

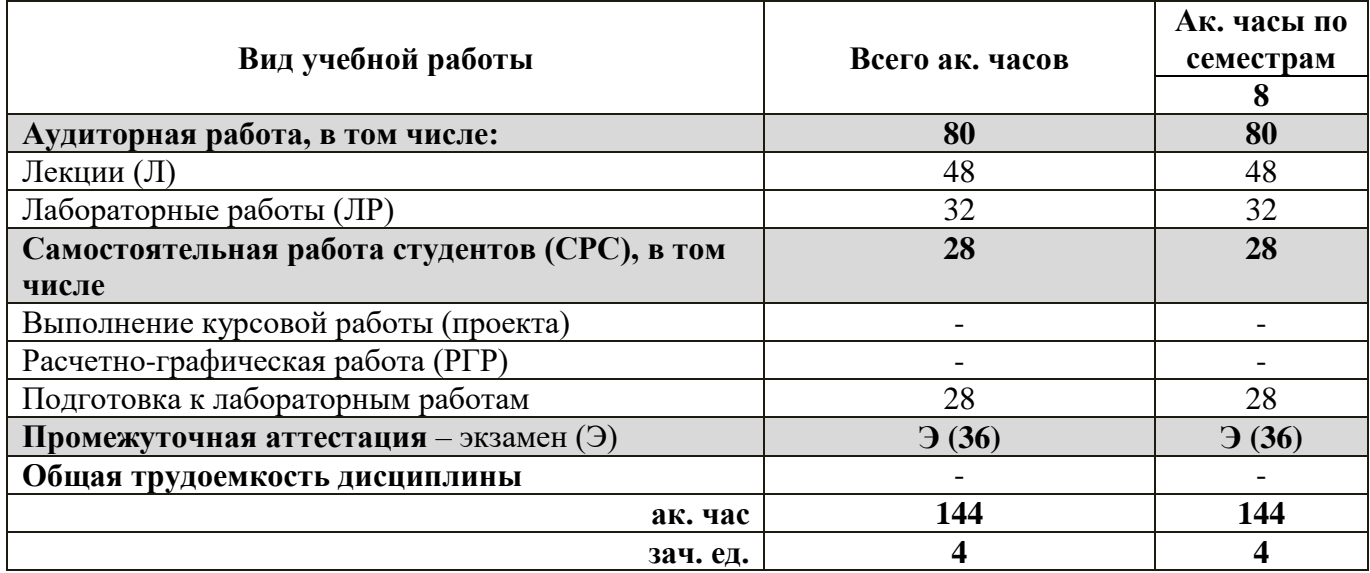

## **4.2. Содержание дисциплины**

Учебным планом предусмотрены: лекции, лабораторные работы и самостоятельная работа.

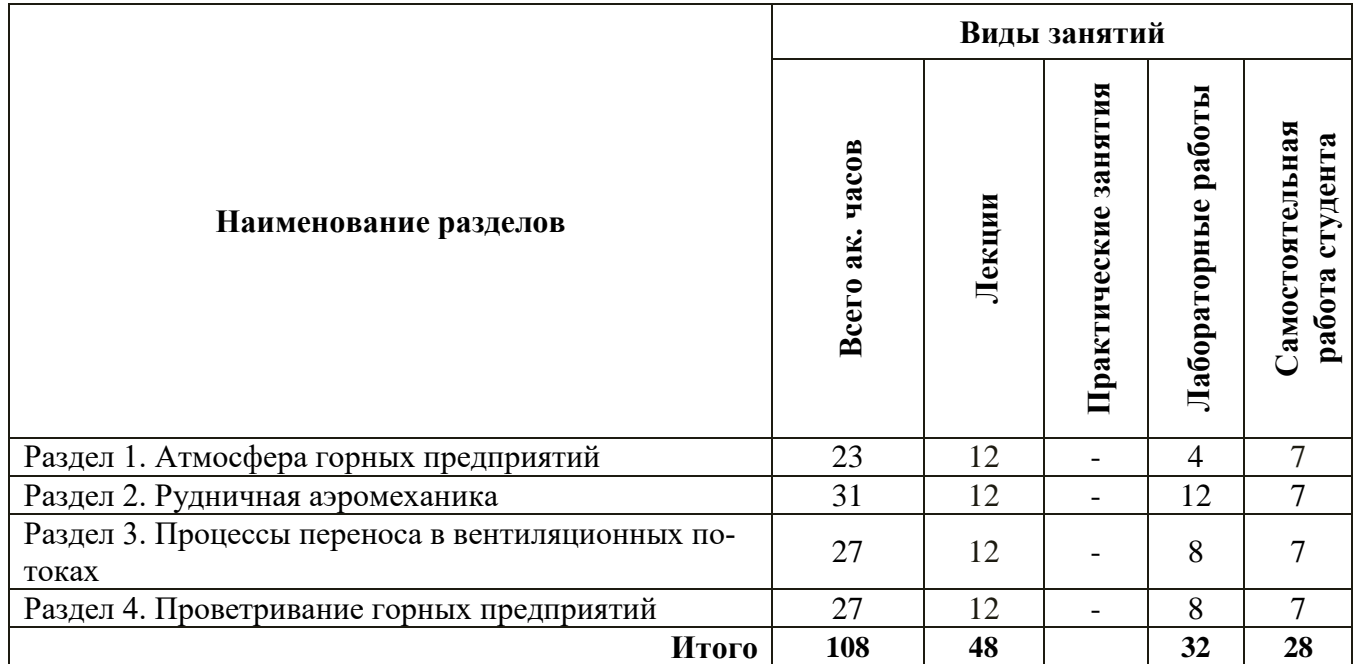

## **4.2.1. Разделы дисциплины и виды занятий**

## **4.2.2. Содержание разделов дисциплины**

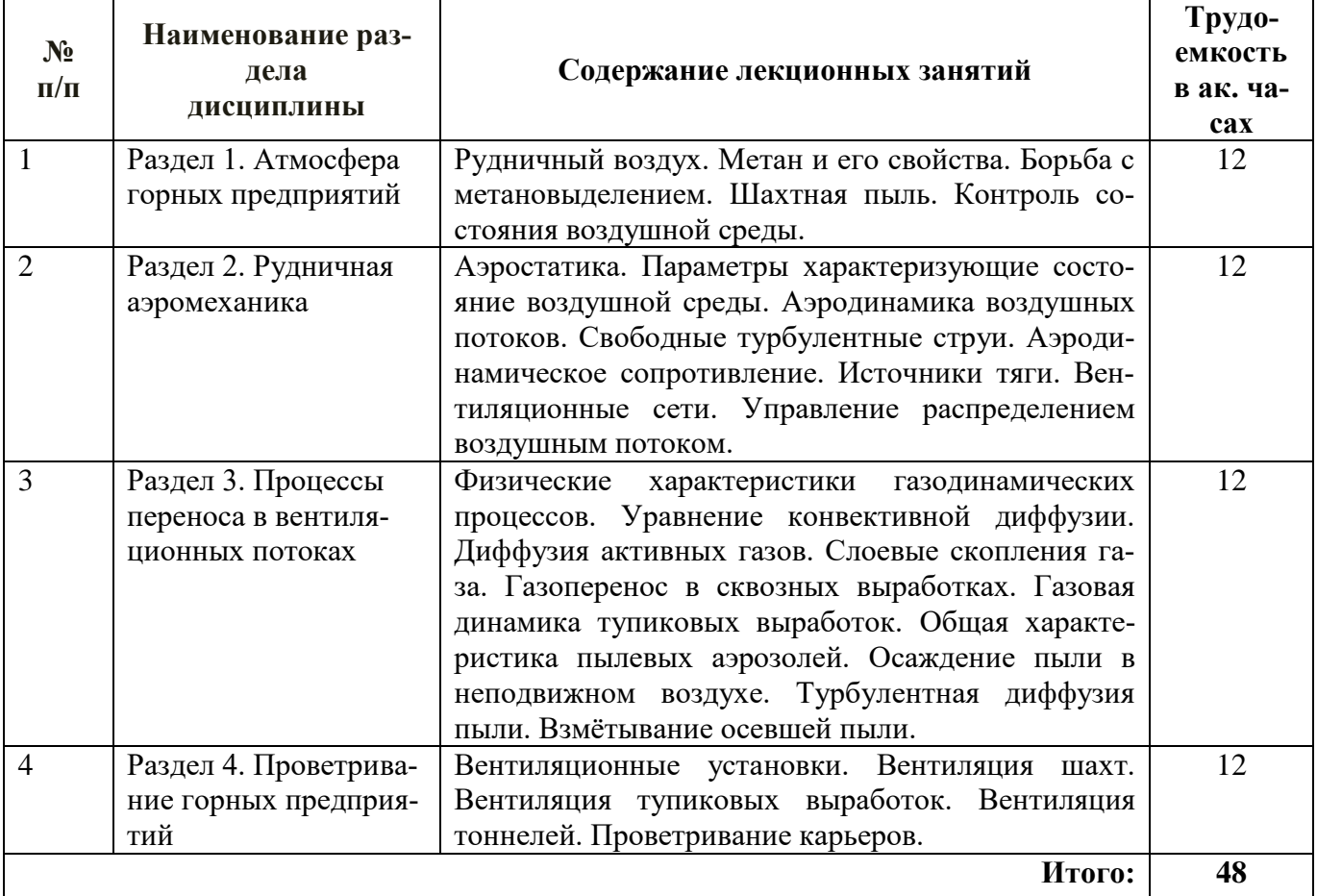

## **4.2.3. Практические занятия**

Практические занятия не предусмотрены.

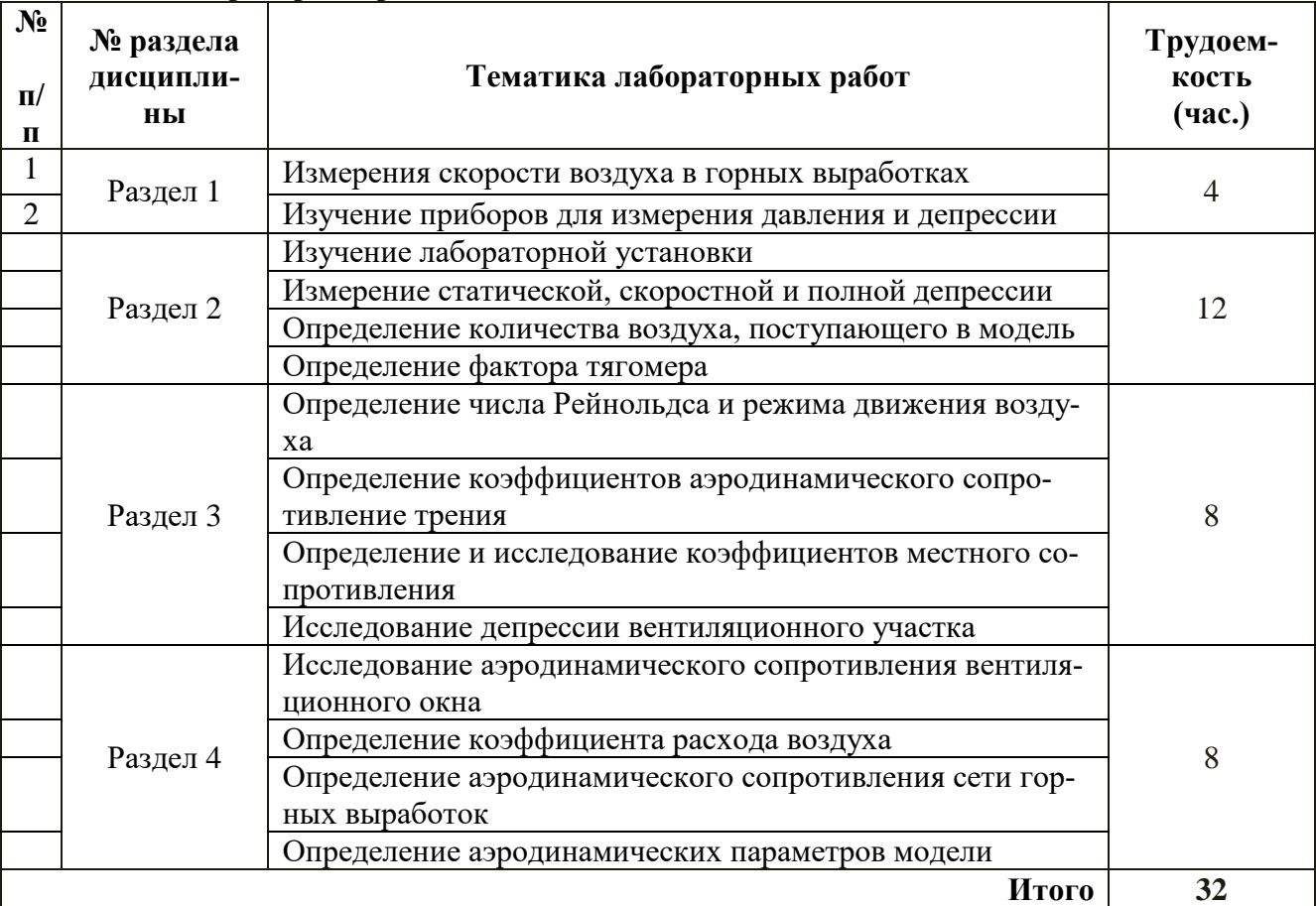

### **4.2.4. Лабораторные работы**

#### **4.2.5. Курсовые работы (проекты)**

Курсовые работы (проекты) не предусмотрены.

#### **5. ОБРАЗОВАТЕЛЬНЫЕ ТЕХНОЛОГИИ**

В ходе обучения применяются:

**Лекции**, которые являются одним из важнейших видов учебных занятий и составляют основу теоретической подготовки обучающихся. Цели лекционных занятий:

-дать систематизированные научные знания по дисциплине, акцентировать внимание на наиболее сложных вопросах дисциплины;

-стимулировать активную познавательную деятельность обучающихся, способствовать формированию их творческого мышления.

**Лабораторные работы.** Цели лабораторных занятий:

-углубить и закрепить знания, полученные на лекциях и в процессе самостоятельной работы обучающихся с учебной и научной литературой;

Главным содержанием этого вида учебных занятий является работа каждого обучающегося по овладению практическими умениями и навыками профессиональной деятельности.

**Консультации** (текущая консультация, накануне *экзамена*) является одной из форм руководства учебной работой обучающихся и оказания им помощи в самостоятельном изучении материала дисциплины, в ликвидации имеющихся пробелов в знаниях, задолженностей по текущим занятиям, в подготовке письменных работ (проектов).

Текущие консультации проводятся преподавателем, ведущим занятия в учебной группе, научным руководителем и носят как индивидуальный, так и групповой характер.

**Самостоятельная работа обучающихся** направлена на углубление и закрепление знаний, полученных на лекциях и других занятиях, выработку навыков самостоятельного активного приобретения новых, дополнительных знаний, подготовку к предстоящим учебным занятиям и промежуточному контролю.

## **6. ОЦЕНОЧНЫЕ СРЕДСТВА ДЛЯ ТЕКУЩЕГО КОНТРОЛЯ УСПЕВАЕМОСТИ, ПРОМЕЖУТОЧНОЙ АТТЕСТАЦИИ ПО ИТОГАМ ОСВОЕНИЯ ДИСЦИПЛИНЫ**

*6.1. Оценочные средства для самостоятельной работы и текущего контроля успеваемости*

#### **Раздел 1. Атмосфера горных предприятий.**

1. Как Правила Безопасности регламентируют объёмное содержание кислорода в рудничном (шахтном) воздухе?

2. Воздушная струя, движущаяся от воздухоподающего ствола к забоям, называется…

3. Воздушная струя, движущаяся от забоев к воздуховыдающему стволу, называется…

4. Содержание какого газа в воздухе горных выработок не нормируется Правилами Безопасности?

5. ПДК углекислого газа (в объёмных процентах) на рабочих местах и в исходящих струях участков согласно Правилам безопасности составляет…

6. ПДК углекислого газа (в объёмных процентах) в выработках с исходящей струей крыла, шахты согласно Правилам безопасности составляет…

7. Предельно-допустимое содержание диоксида углерода при проведении и восстановлении выработок по завалу -…%

8. Предельно-допустимое содержание вредных газов в пересчёте на условную окись углерода в воздухе горных выработок после взрывных работ -…%

9. Угарный газ образуется…

10. Чему равно предельно допустимое значение ЭРОА радона (222Rn) для рабочих урановых рудников?

11. Наибольшей силы взрыв угольной палы для различных марок углей происходит при концентрации  $\ldots$  мг/м<sup>3</sup>

12. К опасным по взрывам пыли относятся пласты угля с выходом летучих более …%

13. Предельно допустимая запылённость  $(m/m<sup>3</sup>)$  Fe<sub>2</sub>O<sub>3</sub> в воздухе рабочей зоны равна

14. Предельно допустимая запылённость  $(m/m^3)$  пылью содержащей 30% MnO в воздухе рабочей зоны равна

15. Минимальная температура воспламенения серной пыли

#### **Раздел 2. Рудничная аэромеханика.**

1. Теплота, выделяющаяся при работе машин и механизмов *Q*мм определяется формулой

….,

2. где  $\Delta \Pi$  – изменение потенциальной энергии;

3. N – номинальная мощность машины;

4. *K*<sup>з</sup> – коэффициент загрузки;

5. *K*<sup>и</sup> – коэффициент использования

6. Теплота, выделяющаяся при транспортировании полезного ископаемого *Q*тр определяется формулой ….,

7. где *q*э – количество теплоты, выделяющееся при транспортировании единицы массы груза на единицу длины;

8. *G*тр – величина грузопотока;

9. *L*тр – длина транспортирования

10. Теплота, выделяющаяся при окислении полезного ископаемого *Q*ок определяется формулой ….,

11. где *q*уд.ок. – удельная величина тепловыделений;

12. *S* – площади окисляемой поверхности пород

13. Плотность сухого воздуха при 0ºC 100,5кПа

14. Единицей измерения коэффициента динамической вязкости воздуха в системе СИ является…

#### **Раздел 3. Процессы переноса в вентиляционных потоках.**

1. Скоростная депрессия на участке выработки, если воздух движется от большей площади сечения к меньшему…

2. Закон сохранения массы гласит, что масса любого объёма воздуха в процессе его движения остается...

3. Уравнение неразрывности в виде:  $\frac{\partial \rho}{\partial \tau} + \frac{\partial (\rho u)}{\partial x} + \frac{\partial (\rho v)}{\partial y} + \frac{\partial (\rho w)}{\partial z} = 0$ , является математи-

ческой формулировкой закона...

4. Где:  $\rho$  – плотность;  $\tau$  – время; u, v, w – проекции скорости на оси координат.

5. Скоростная депрессия на участке выработки, если воздух движется от меньшей площади сечения к большему....

6. В случае стационарного движения (плотность воздуха и другие параметры воздушного потока во времени не меняются) объёмный расход воздуха в выработке...

В формуле степенного закона сопротивления для турбулентного режима движения воз-7. духа показатель степени равен...

8. В формуле h=RQn, где h – депрессия; R – сопротивление; Q – расход;

9. показатель степени и характеризует...

10. Единицей измерения аэродинамического сопротивления в системе СИ является...

11. Киломюрг (kµ) - единица аэродинамического сопротивления, равная сопротивлению выработки, в которой при расходе воздуха 1м3/с давление падает на ...

12. Коэффициент аэродинамического сопротивления трения (α) численно выражает...

Раздел 4. Проветривание горных предприятий.

1. Статическое давление в выработке главным образом зависит от ...

В шахтных вентиляционных потоках существует давление:  $2<sup>1</sup>$ 

 $\overline{3}$ . Утверждение, что аэростатическое давление не может вызвать перемещение тела, следует из закона...

 $4.$ Что называется естественной тягой?

5. Какая размерность депрессии (давления) не равна остальным?

- $6.$ Эквивалентное отверстие шахты...
- 7. Для труднопроветриваемых шахт эквивалентное отверстие  $A, M^2...$
- 8. Величина эквивалентного отверстия шахты или выработки пропорциональна:

Характеристикой шахты (выработки) называется зависимость между депрессией (h) и  $\mathbf{Q}$ расходом воздуха  $(O)$  в виде:

10. Графиком характеристики шахты является...

11. В каких условиях чаще всего применяется комбинированный способ проветривания тупиковых выработок?

12. Основной недостаток всасывающего способа проветривания в газовых шахтах

13. Норма расхода воздуха на одного человека составляет -... м<sup>3</sup>/мин

14. Что такое критическая длина выработки?

15. При нагнетательном способе проветривания тупиковых выработок расстояние от конца вентиляционного трубопровода до забоя на негазовых шахтах должно быть не более...

#### 6.2. Оценочные средства для проведения промежуточной аттестации (экзамена) 6.2.1. Примерный перечень вопросов/заданий к экзамену (по дисциплине): Раздел 1. Атмосфера горных предприятий.

1. В атмосферном воздухе объёмное содержание кислорода приблизительно равно

2. Воздух, поступивший с поверхности в горные выработки и претерпевший изменения, называется...

3. Как Правила Безопасности регламентируют объёмное содержание кислорода в рудничном (шахтном) воздухе

4. Воздушная струя, движущаяся от воздухоподающего ствола к забоям, называется...

5. Содержание какого газа в воздухе горных выработок не нормируется Правилами Безопасности?

6. ПДК углекислого газа (в объёмных процентах) на рабочих местах и в исходящих струях участков согласно Правилам безопасности составляет...

7. ПДК углекислого газа (в объёмных процентах) в выработках с исходящей струей крыла, шахты согласно Правилам безопасности составляет…

8. Предельно-допустимое содержание диоксида углерода при проведении и восстановлении выработок по завалу -…%

9. Содержание окислов азота в рудничном воздухе в пересчёте на  $NO<sub>2</sub>$  не должно превышать…

10. Скольким объёмам угарного газа эквивалентен по токсичности один объём диоксида азота?

11. Содержание 1 м<sup>3</sup> водорода при расчёте условного метана принимается равным... метана

12. Содержание сернистого газа в рудничном воздухе не должно превышать…

13. При каком минимальном содержании  $\frac{1}{2}$  СО<sub>2</sub> в рудничном воздухе наступает смертельное отравление?

#### **Раздел 2. Рудничная аэромеханика.**

1. Период полураспада торона  $(^{220}Rn)$  составляет...

2. В каких единицах измеряется величина объёмной активности радона и торона в рудничном воздухе?

3. Какой вид излучения является преобладающим при воздействии радона на организм человека?

4. Минимальная взрывчатая концентрация метана в воздухе (в объёмных процентах) составляет…

5. Наиболее легко воспламеняется метано-воздушная смесь, содержащая…% метана

6. Наибольшей силы взрыв достигает при концентрации метана в воздухе (в объёмных процентах)…

- 7. Основной составной частью рудничного газа является…
- 8. Верхний концентрационный предел взрываемости (ВКПВ) для метана составляет…
- 9. Температура воспламенения метана находится в пределах…

10. Индукционным периодом называется…

11. Природная метаноносность – это …

12. Применение каких мер возможно благодаря наличию индукционного периода при возникновении вспышки метана?

13. Как изменяется метаноносность с глубиной горных работ

14. В каких единица измеряется абсолютная метанообильность шахты (участка, выработки)?

15. Сверхкатегорные шахты по метану имеют относительную метанообильность...  $(M^{3}/T)$ 

16. Максимально допустимая концентрация метана (% по объёму) в вентиляционной струе, поступающей на выемочный участок, в очистные выработки, к забоям тупиковых выработок и в камеры, составляет…

17. Максимально допустимая концентрация метана (% по объёму) перед производством взрывных работ в шахте составляет…

18. Относительной газообильностью называется…

#### **Раздел 3. Процессы переноса в вентиляционных потоках.**

1. В шахтах III и выше категорий обеспечиваться индивидуальными сигнализаторами метана, совмещенными с шахтным головным светильником должны…

2. К какой категории относится шахта при относительной метанообильности  $12 \text{ m}^3/\text{T}$ ?

3. Основными факторами, влияющими на возникновение внезапного выброса, являются…

4. Предельно допустимая запылённость  $(m/m^3)$  пылью содержащей 50% SiO<sub>2</sub> в воздухе рабочей зоны равна

5. Первый тип мероприятий газового и пылевого режима шахты направлен на …

6. Оптимальная скорость воздуха при расчёте по пылевому фактору означает…

7. Минимально допустимая средняя скорость воздуха в призабойных пространствах тупиковых выработок негазовых шахт составляет… (м/с)

8. Минимально допустимая средняя скорость воздуха в призабойных пространствах тупиковых выработок газовых шахт при мощности пласта 2 м и более, а также разности природной и остаточной метаноносности 5 м<sup>3</sup>/т (м/с)

9. Максимально допустимая скорость воздуха (м/с) в призабойных пространствах очистных и тупиковых выработок…

10. Максимально-допустимая скорость (м/с) воздуха в вентиляционных скважинах - …

11. Правилами безопасности в шахтах в целях создания нормальных условий работы регламентируются…

12. Максимальная допустимая скорость воздуха в стволах для спуска и подъёма людей и грузов, квершлагах, главных откаточных и вентиляционных штреках, бремсбергах и уклонах - … м/с

13. Скорость воздуха в каналах вентиляторов не должна превышать…

14. Единицей измерения коэффициента кинематической вязкости воздуха в системе СИ является…

15. Скоростная депрессия на участке выработки, если воздух движется от большей площади сечения к меньшему…

16. В рудничной вентиляции разность динамических давлений воздушного потока называется депрессией…

### **Раздел 4. Проветривание горных предприятий.**

1. Скоростная депрессия на участке выработки с одинаковой площадью сечения…

2. В рудничной вентиляции разность полных давлений воздушного потока называется депрессией…

3. Закон сохранения массы гласит, что масса любого объёма воздуха в процессе его движения остается…

4. В случае стационарного движения (плотность воздуха и другие параметры воздушного потока во времени не меняются) объёмный расход воздуха в выработке…

5. Что учитывает коэффициент Буссинеска в уравнении частного случая закона сохранения энергии?

6. Уравнение Бернулли является математической формулировкой…

7. Режим движения воздуха в выработках устанавливается по числу…

8. При каких значениях числа Рейнольдса в горных выработках наступает автомодельность коэффициента аэродинамического сопротивления?

9. Для ламинарного режима движения отношение максимальной к средней скорости имеет значение…

10. Для турбулентного режима отношение максимальной к средней скорости имеет значение…

11. Коэффициент аэродинамического сопротивления трения зависит от …

12. Продольный калибр крепи представляет...

13. При каком продольном калибре крепи наблюдается максиму коэффициента аэродинамического трения

14. Местными называются сопротивления, вызываемые…

15. Какой вид аэродинамического сопротивления представляет собой раздвоение вырабо-

#### ток

- 16. Коэффициент местных сопротивлений имеет размерность…
- 17. Механизм образования местных сопротивлений заключается…
- 18. Относительной шероховатостью стенок выработки называется……
- 19. Лобовое сопротивление тел по своей природе представляет…

20. В общем сопротивлении шахты основную долю составляют…

# **6.2.2. Примерные тестовые задания к экзамену**

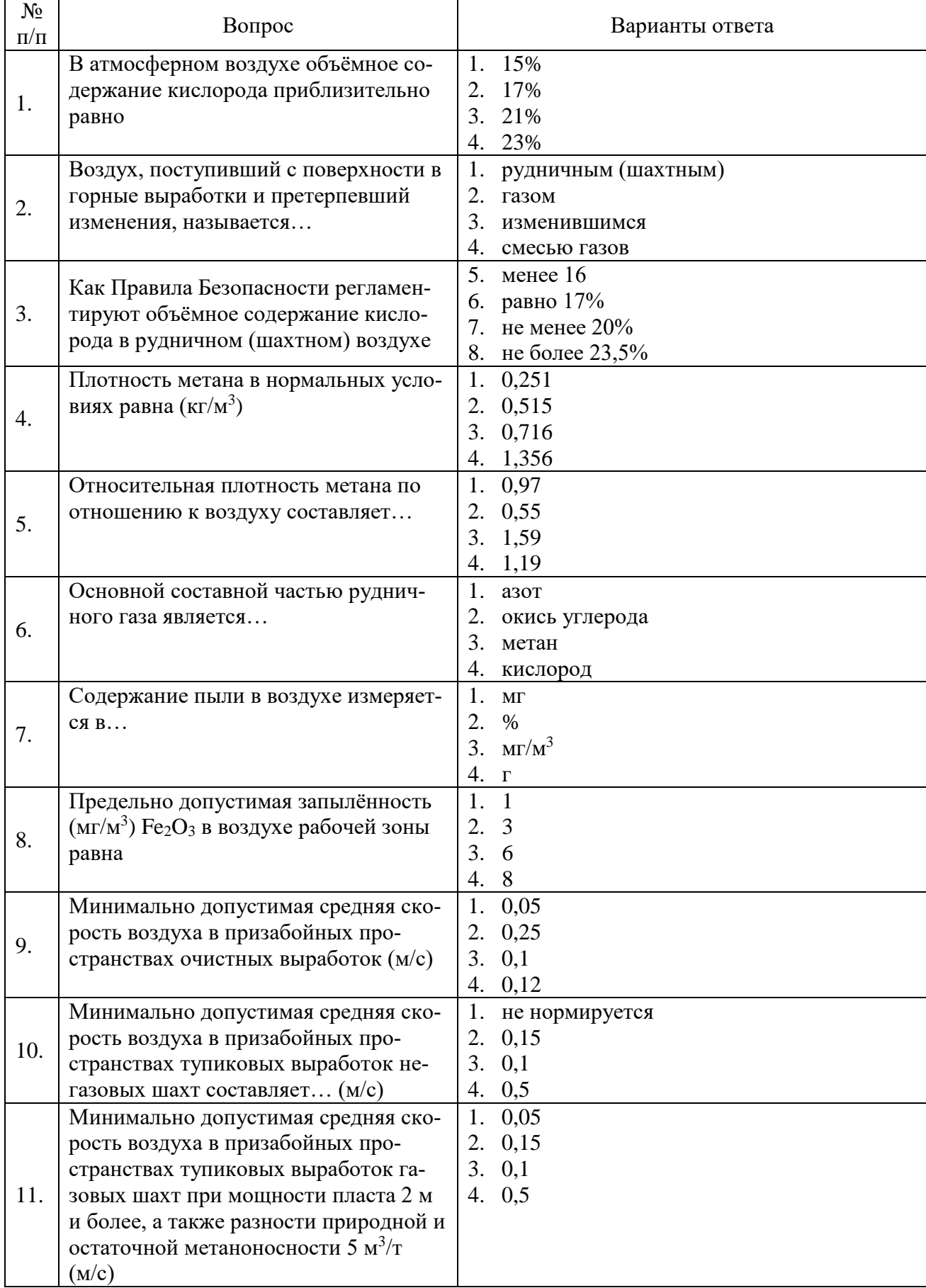

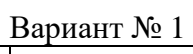

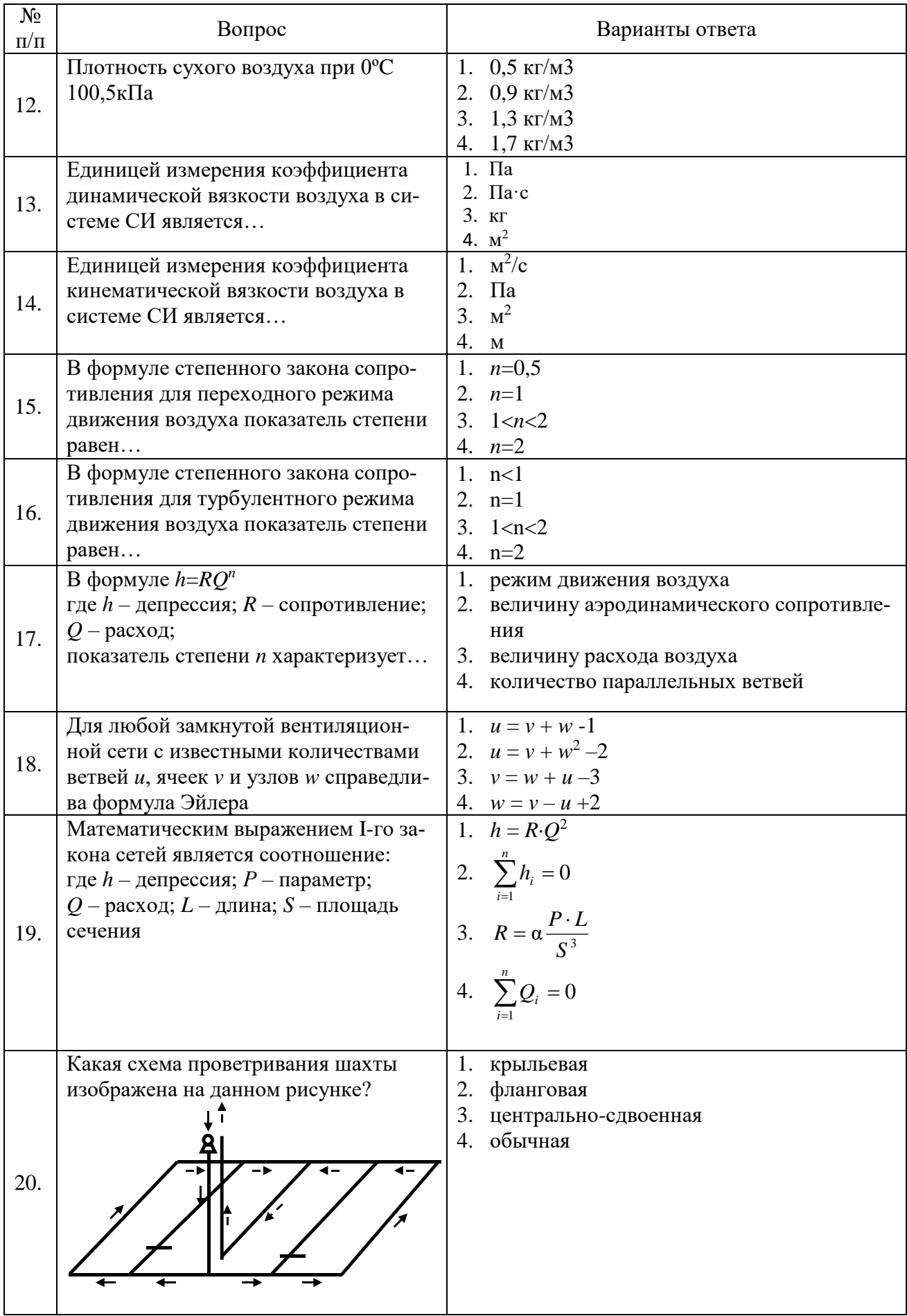

## Вариант № 2

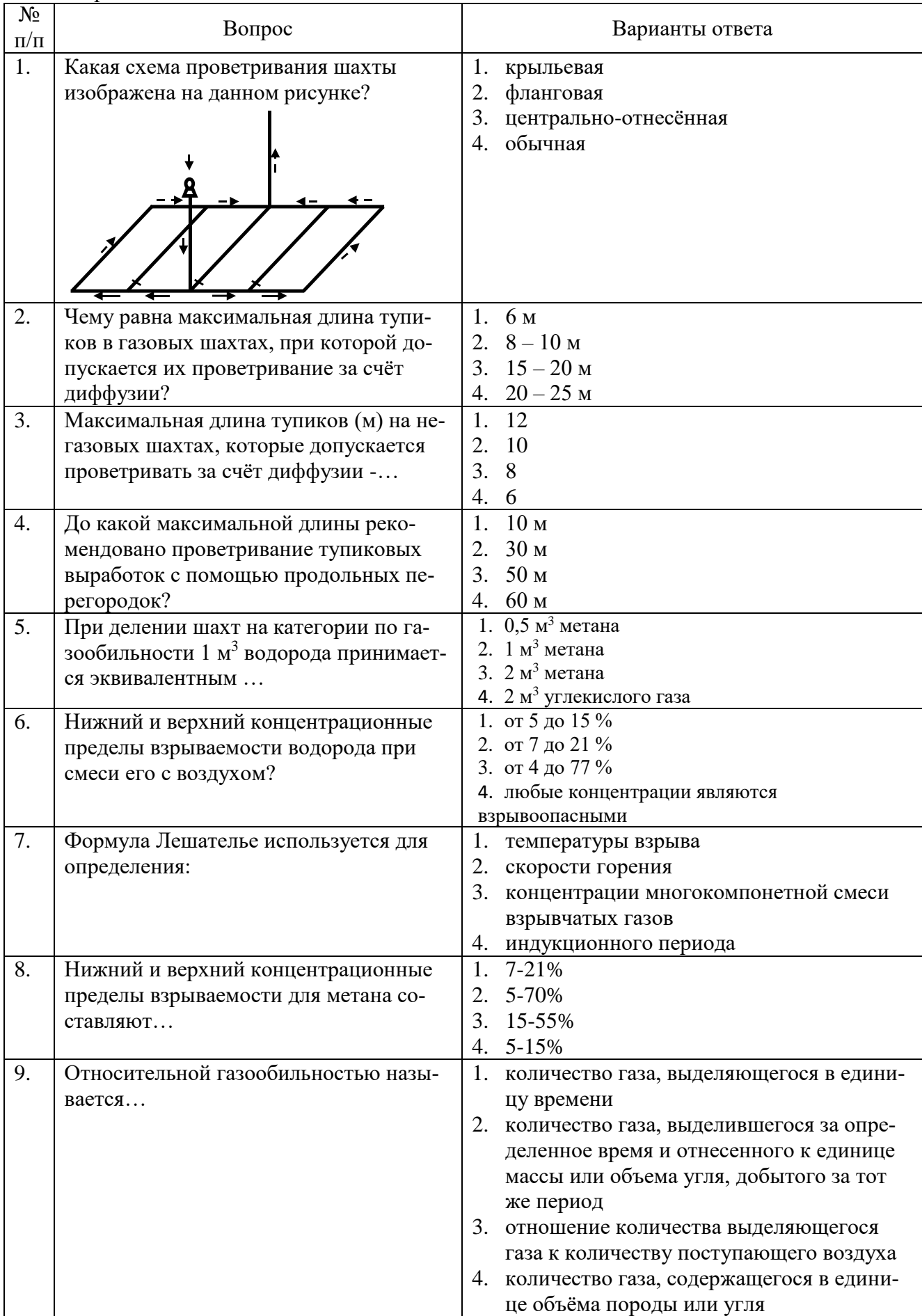

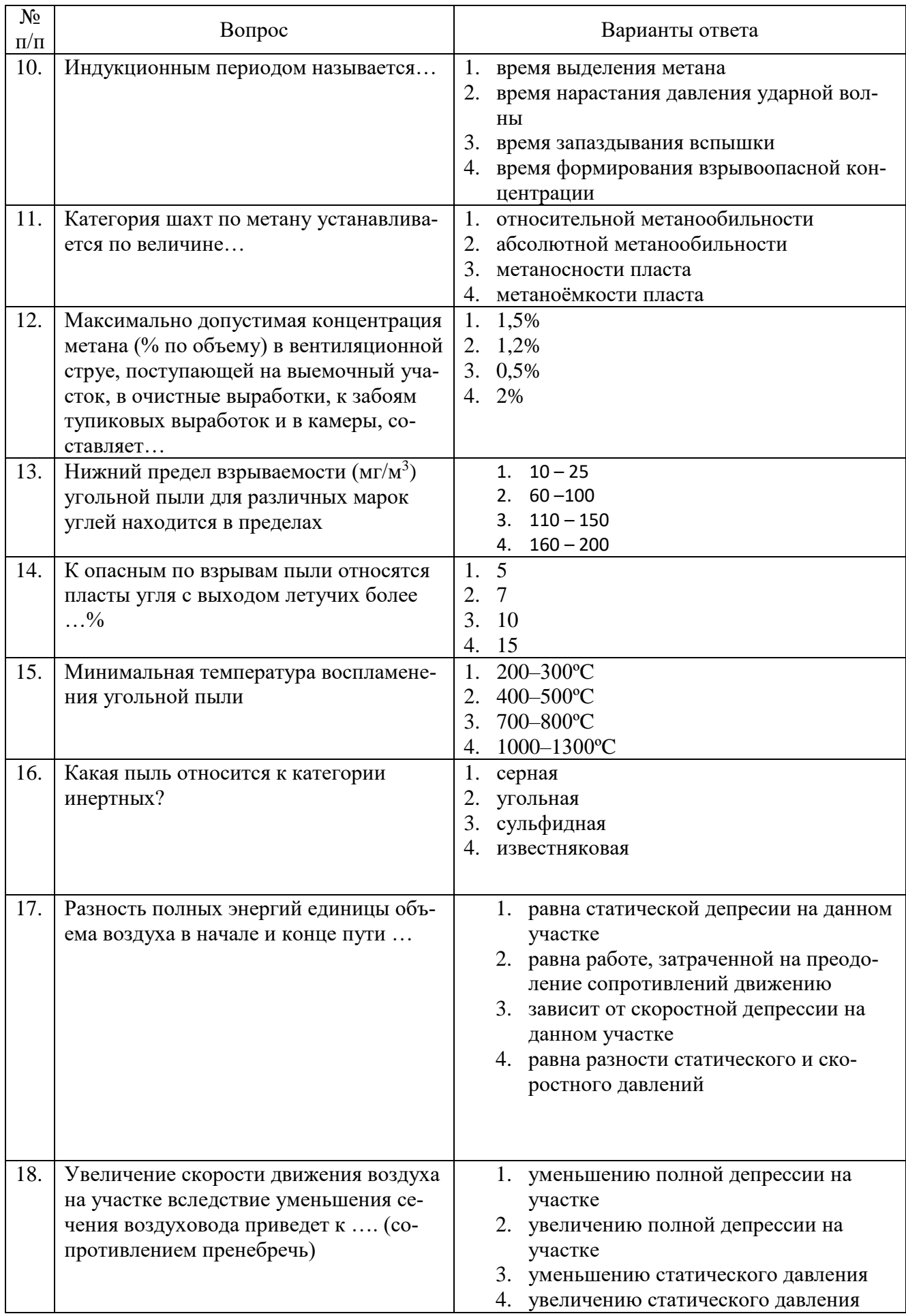

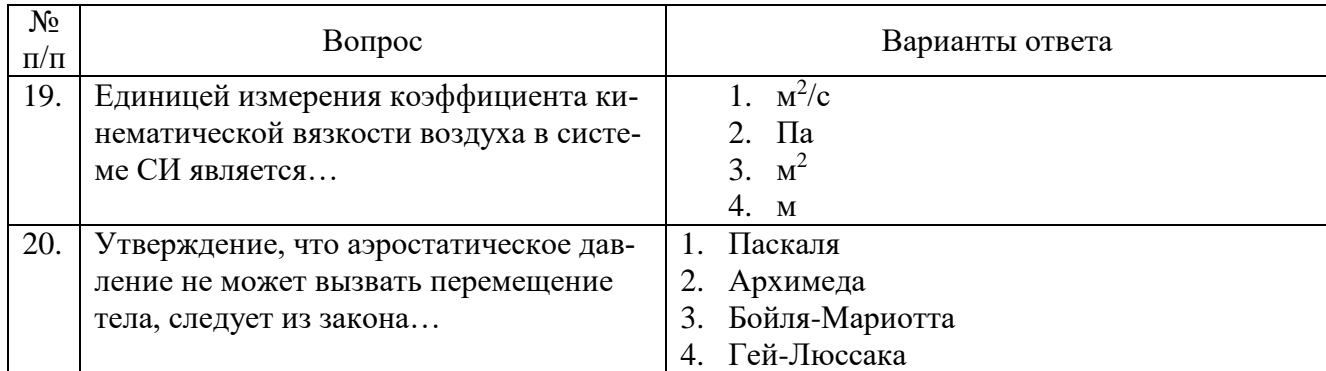

## Вариант № 3

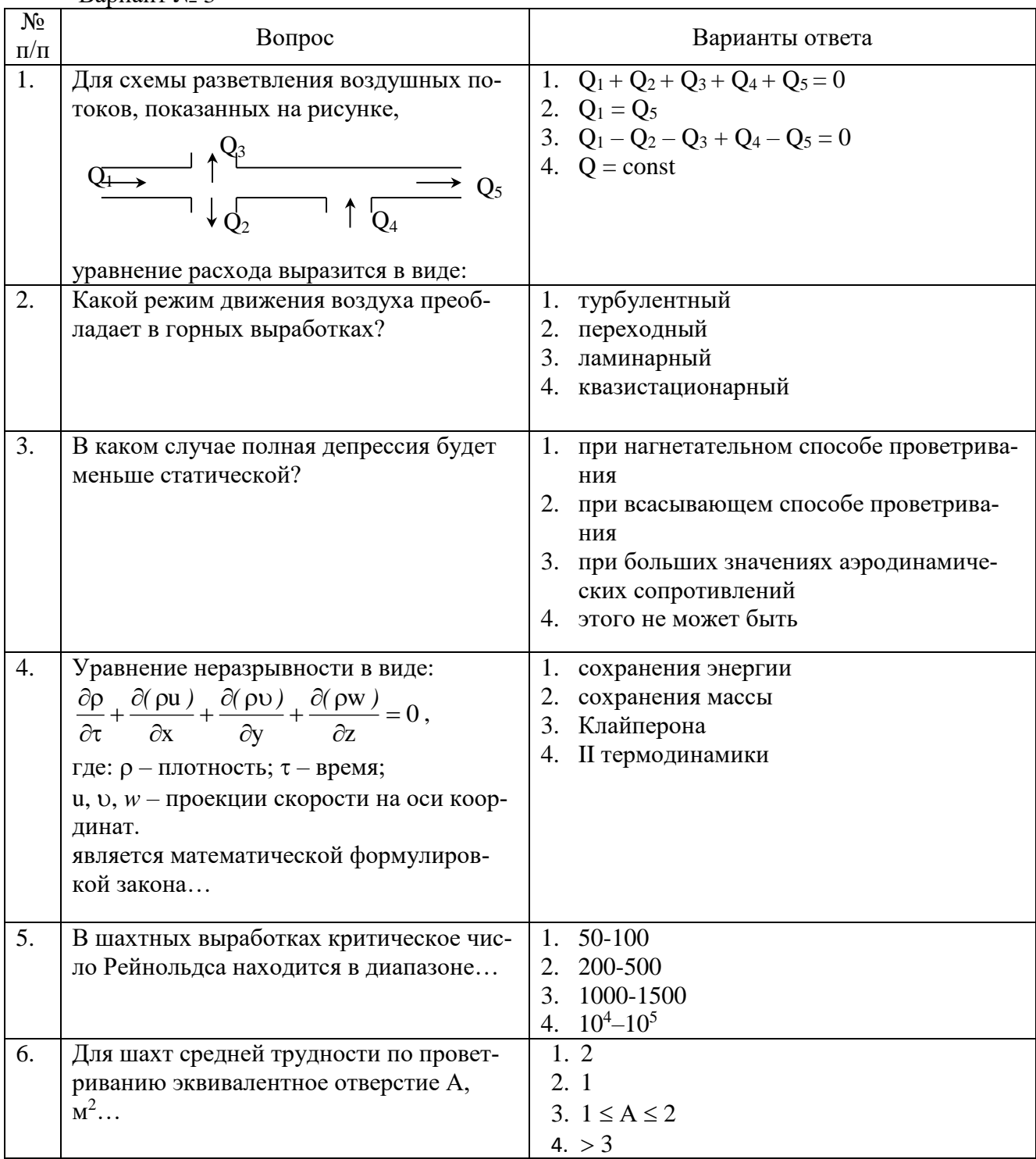

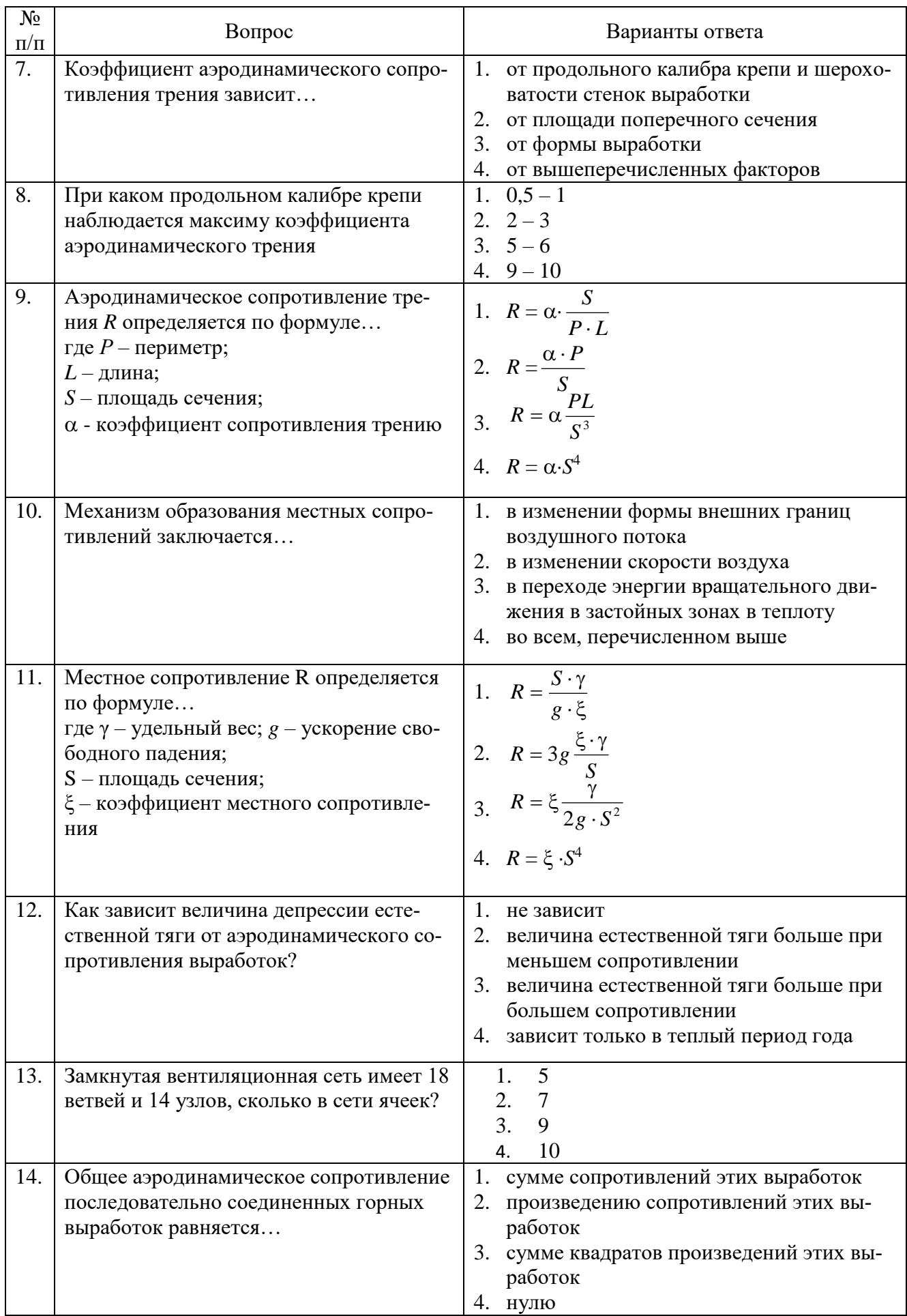

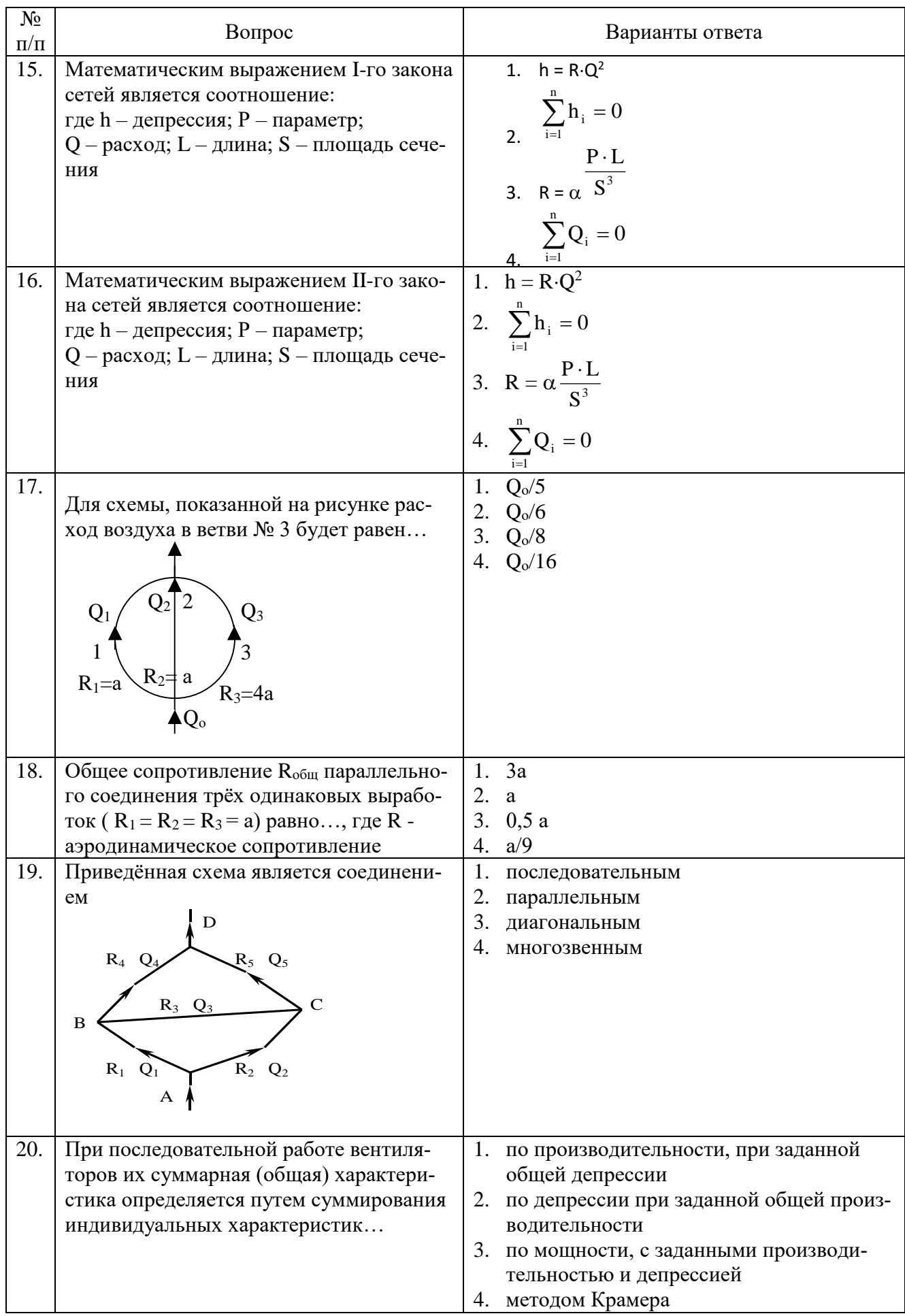

## **6.3. Описание показателей и критериев контроля успеваемости, описание шкал оценивания**

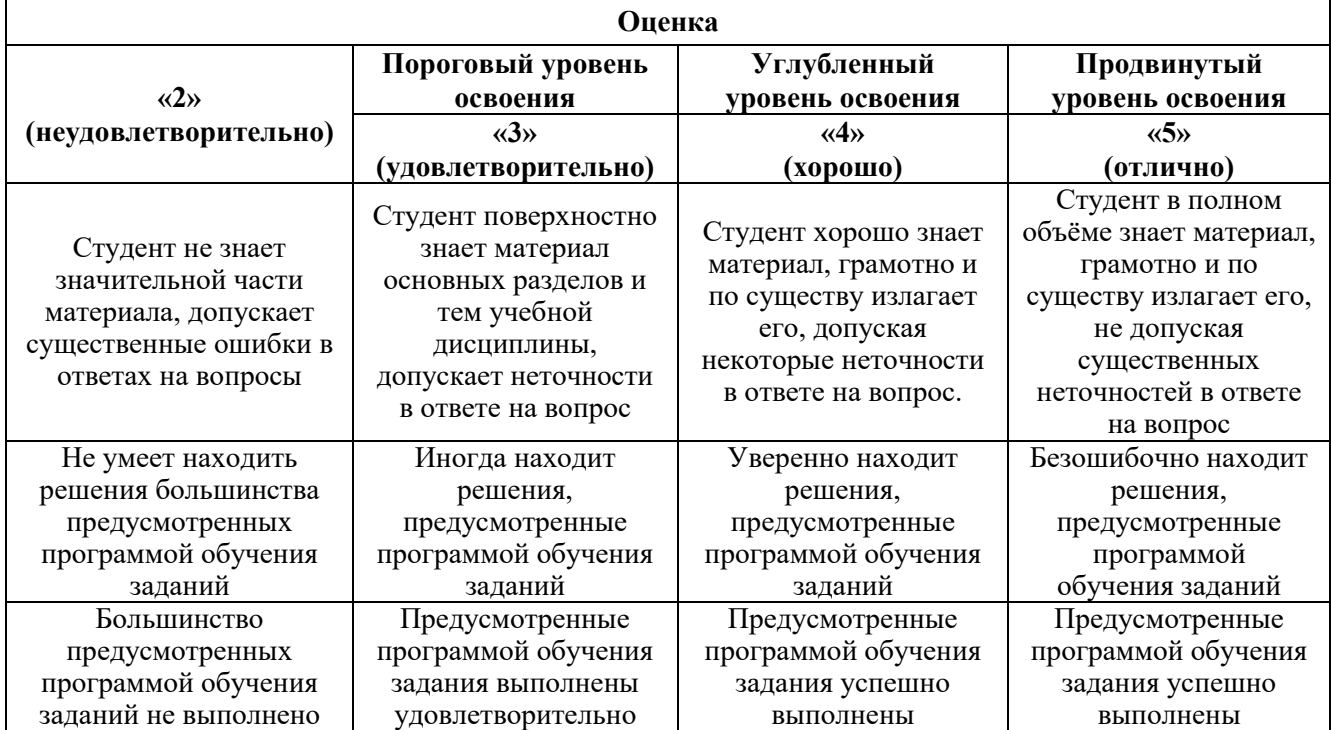

#### **6.3.1. Критерии оценок промежуточной аттестации (экзамен)**

*Примерная шкала оценивания знаний в тестовой форме:*

| Количество правильных ответов, % | Оценка              |
|----------------------------------|---------------------|
| 0-49                             | Неудовлетворительно |
| 50-65                            | Удовлетворительно   |
| 66-85                            | Хорошо              |
| $86-100$                         | Отлично             |

### **7. УЧЕБНО-МЕТОДИЧЕСКОЕ И ИНФОРМАЦИОННОЕ ОБЕСПЕЧЕНИЕ ДИСЦИПЛИНЫ**

## **7.1 Рекомендуемая литература**

## **7.7.1. Основная литература**

1. Каледина, Н.О. Вентиляция производственных объектов [Электронный ресурс] : учеб. пособие — Электрон. дан. — Москва : Горная книга, 2008. — 193 с. — Режим доступа: [https://e.lanbook.com/book/3270.](https://e.lanbook.com/book/3270)

2. Проектирование вентиляции при строительстве подземных сооружений [Электронный ресурс] : учеб. пособие / Н.О. Каледина [и др.]. — Электрон. дан. — Москва : Горная книга, 2016. — 80 с. — Режим доступа:<https://e.lanbook.com/book/74371>

3. Каледина, Н.О. Расчет аэродинамических параметров выработанных пространств [Электронный ресурс] : учеб.-метод. пособие / Н.О. Каледина, С.С. Кобылкин. — Электрон. дан. — Москва : Горная книга, 2015. — 44 с. — Режим доступа:<https://e.lanbook.com/book/74370>

4. Проектирование вентиляции при строительстве подземных сооружений [Электронный ресурс] : учеб. пособие / Н.О. Каледина [и др.]. — Электрон. дан. — Москва : Горная книга, 2016. — 80 с. Режим доступа: https://e.lanbook.com/book/74371

#### **7.1.2. Дополнительная литература**

1. Ушаков К.З. Аэрология горных предприятий [Текст]: / К.З. Ушаков, А.С. Бурчаков, Л.А. Пучков, И.И. Медведев. М.: Недра, 1987. - 421 с

2. Смирняков В.В. Вентиляция шахт и рудников. Лабораторный практикум [Текст]: // Смирняков В.В., К.Г. Синопальников, Н.А. Хохлов. СПб: СПГГИ (ТУ), 2003. - 95 с.

### **7.1.3. Учебно-методическое обеспечение**

1. Шувалов Ю.В., Гендлер С.Г., Павлов И.А., Сметанин М.М., Смирняков В.В., Домпальм Е.И., Веденин Н.А., Туча Н.А. // Производственная безопасность. Учебное пособие. СПб: 2005. - 150 с. Режим доступа:<https://www.twirpx.com/file/71301/>

2. Гендлер С.Г., Смирняков В.В. // Аэрология горных предприятий. Учебное пособие. СПб: 2016. - 200 с. Режим доступа: [https://www. /docplayer.ru›](https://www.twirpx.com/file/71301/)[54832202-Aerologiya-gornyh…](http://yandex.ru/clck/jsredir?bu=9tbt&from=yandex.ru%3Bsearch%2F%3Bweb%3B%3B&text=&etext=1903.znd76i0wwMzZyR_Rwf_StZRbDpECGT7bI7f7n5l6jqD9ZTa-lbHYiXMfjDfwCvHufAPBPpArtZ2ccjRDG1ddVYZ4leyHUE4Ldu-Gq0E1fx6QuPmVrDNSyW8qJHfX86Sr7ULs-jA4CQXk9Q01E9IYkmnWBUJtnooHra2k34BYl1Ug1CZu6kok5OExR0nOYD5G1LozQ6v8A3fAexPWJo3FVxFpsPQSvfPT6z-3MRyqTMR4iU7ifNd14GY4GuADrNUZ-tCU4yUBu5wRe9SmY5vr9hG5b6srcwIb179F17n0-2qyNzZ32nWW3yYSaIICQ37C7RCTYhw-oavJ4pDqBM5NPw.1abcbab0d573875e538bddf0e6c4e17746d14844&uuid=&state=PEtFfuTeVD4jaxywoSUvtB2i7c0_vxGd2E9eR729KuIQGpPxcKWQSHSdfi63Is_-DnbKz8oeZi1XmPXrty7Ff3H3NXqv1CQ5&&cst=AiuY0DBWFJ5fN_r-AEszk12_Cd1T5iQViMwMI99HovGM7jlubD_7sWpr3zS12_q8mgbf3uihE4bmb1wfL7F3fJ_Bw5TDSrYU8jTrsfM5L0PcQN6hOSDMr88goAgvaQnOuQ7vIqNADrauPxHa-p-dNVJfuH_UdroVzycNxJALWPw4hyoWE6dDTNK2CE5nFje8yiKpMaUzURMoVNVCKjiZrw2YRiXUhmUrbns5EtC8sALEh88xjEAnE2BfvfrVFvb6i3uBP9W1IEcstfuTh8qU1heR5r83_lNuHj3kr1Nzal9TN5hEKjp7jbh2P7B4xyJjvHrdwyNDthMX2s4X3YU_nsusfd9hpfuvi9rrfPY7cwsl4F1AWz3oGQk_Br2j8ICG8JIyT8qTo3LflRJnEsbFGoA-uVn6StCrTdwmq4bXVdsKmPZoaGZfI1ooPKeovLVgxJB6Rrx6qtJK-JEHb3mPL85lJQYy6zCUi3qVaOrgvE1wISiQzTc0exjdF0Pq_S7MgOVYOZZgcgNaYZ6mHqDkhfMIoeoxdotwC-EEQJkjZDXfxMCkyuJR7_-Q_gPL38i2yJUT4rLpMDVRa6qTltO1qcpYuci0H56OmaSEfrHcp9s0Mm2wE8MSV6Eo1SZ9zO9ZCE2o9GSWVjduPUUdo0j686cwMbcR8FdYXZRMUmUIjsDz51LEtqXsFPqXfDhlle7rD-Vr-dFEYmj5YM1heHo_2nEw2HSwTjChdPmjVSvkX4_ysxhmXMWLpw,,&data=UlNrNmk5WktYejY4cHFySjRXSWhXTERIS1JIX3ZTcmk0clphOEtVQk9qbjlXOEdPeEgtMmFDNUJrN0RSdjFKREZKR3EzRS1mcEl3LW5lZlY2MEEwV1gxYnFFVGxvZ1RLYXZaR0VRR2hyTTQ2VEJDeUY2NFB3b3Y5OWwzNmpiSUFQUl85U2xmNTRlVTJWQVlGb3VtX1hJdDFVd0s4RE55eg,,&sign=9525bd08c4fd4f103f55cee8b17f3d1e&keyno=0&b64e=2&ref=orjY4mGPRjk5boDnW0uvlrrd71vZw9kpjly_ySFdX80,&l10n=ru&cts=1536327999988&mc=4.756379173185417&hdtime=82963.995)

3. Гендлер С.Г., Попов М.М., Смирняков В.В. // Аэрология горных предприятий. Расчет и выбор шахтных вентиляторов. Методические указания по курсовому проектированию. СПб: 2015. - 39 с. Режим доступа: [https://www. /docplayer.ru](https://www.twirpx.com/file/71301/)[›…Aerologiya-gornyh-predpriyatiy.html](http://yandex.ru/clck/jsredir?bu=kwwm&from=yandex.ru%3Bsearch%2F%3Bweb%3B%3B&text=&etext=1903.xDtqScopXroYQQ6VC8od3dfk2xdBsJ6HN-eouqcgp0npKA4RWGttLKa2fUPt5TZ4esu_g1nigfJV94xTI21HWkR0-iZGi8kbbEmlMQDH3XJtsMptSqKXP-jXmVduzOX1DavPKm73cOMTKyAf9UPuOEJ4CtnVceuOjnQal-OV9Ctc3lk4tKM369ZbYIzwW2lC2xbESzvxMt8sK1AAP3qt2EWsNDfLwCiSmC-x6LQZn9NamBTya7EG2awkP2BXz_Nx.12d6784ebd0a66267d7c87f27014d11089fc3998&uuid=&state=PEtFfuTeVD4jaxywoSUvtB2i7c0_vxGd2E9eR729KuIQGpPxcKWQSHSdfi63Is_-DnbKz8oeZi2X1Ss52i2GMYYwsXm3foDw&&cst=AiuY0DBWFJ5fN_r-AEszk12_Cd1T5iQViMwMI99HovGM7jlubD_7sWpr3zS12_q8mgbf3uihE4bmb1wfL7F3fJ_Bw5TDSrYU8jTrsfM5L0PcQN6hOSDMr88goAgvaQnOuQ7vIqNADrauPxHa-p-dNVJfuH_UdroVzycNxJALWPw4hyoWE6dDTNK2CE5nFje8yiKpMaUzURMoVNVCKjiZrw2YRiXUhmUrbns5EtC8sALEh88xjEAnE2BfvfrVFvb6i3uBP9W1IEcstfuTh8qU1heR5r83_lNuHj3kr1Nzal9TN5hEKjp7jbh2P7B4xyJjvHrdwyNDthMX2s4X3YU_nsusfd9hpfuvi9rrfPY7cwsl4F1AWz3oGQk_Br2j8ICG8JIyT8qTo3LflRJnEsbFGoA-uVn6StCrTdwmq4bXVdsKmPZoaGZfI1ooPKeovLVgxJB6Rrx6qtJK-JEHb3mPL85lJQYy6zCUi3qVaOrgvE1wISiQzTc0exjdF0Pq_S7MgOVYOZZgcgNaYZ6mHqDkhfMIoeoxdotwC-EEQJkjZDXfxMCkyuJR7_-Q_gPL38i2yJUT4rLpMDVRa6qTltO1qcpYuci0H56OmaSEfrHcp9s0Mm2wE8MSV6Eo1SZ9zO9ZCE2o9GSWVjduPUUdo0j686cwMbcR8FdYXZRMUmUIjsBu25PUA4LzJb9sIk9yq6N5f3hP0_S_Lj8vJP1B5JiTBr1NoKF-cUtq5Q6y4iAUZR63p_Cm4xZ6tg,,&data=UlNrNmk5WktYejY4cHFySjRXSWhXTERIS1JIX3ZTcmk0clphOEtVQk9qbFFVcGVwazRKY2lralRVTWpZT1Bfck4xUFU2SUtWNnZQc25lS01wVXQ4emJHQmtMeG9DTjg2V2NfRi1PMk1KVHM5OWpOSXJER1piam9tWVpyelRMbUpTdnQ4bXJ5R3FaNlZoTzNwVVdGM0lvUGEtZVdCV293YQ,,&sign=73cb1af10ab064180c11a31605cee2e0&keyno=0&b64e=2&ref=orjY4mGPRjk5boDnW0uvlrrd71vZw9kpjly_ySFdX80,&l10n=ru&cts=1536327384076&mc=3.869331261111518&hdtime=55887.14)

4. Коршунов Г.И. Кротов Н.В. Гридина Е.Б. Мироненкова Н.А. Смирняков В.В. // Аварии на объектах угольной и горно-рудной промышленности. Учебное пособие. СПб: 2013. - 152 с. Режим доступа: [https://www. /e-lib.kazntu.kz](https://www.twirpx.com/file/71301/)[›en/node/2027](http://yandex.ru/clck/jsredir?bu=6xty&from=yandex.ru%3Bsearch%2F%3Bweb%3B%3B&text=&etext=1903.UojLGxJDDl33wJk6blQnLwmFRJF3f6cewGrau4GyUFBpmOn7Q8QdDyrg9HquiBmWDh2k41xMTOwKYmR2e5onlT5rLNqHccGXo9RYmbnFaD11kOxsGaTngitPptxSeuralGswViLzL22a4VBHhAtlsa_bMt5c-Fh0JWU8YjDEs9q9ghOA_ErgFvbYMycet3Ydl9A7V-52ct8bVnMqhfA4mtT-31cE7JLY7Gx2ndwTw86jj23z2PArCLE-6efYg6-2soXCScm_5di36WVLUsQ2nmhpJJIPi7u8esilFLRf9F90GsqGpRcsJMOY-98ZS0tJPBmoqcqf2N1EJbSOFFEkIkFsnyXWle0_Lunw13gNlPN0qOH-4YkCkxEhRVTy5ssFpBhYjJxkzJ4FnEuZToiKUTTidj6Yo4yH8kzGU6vUeRg.d51ea9f70a6a9dc831be2f0df91c6262e7eb86d5&uuid=&state=PEtFfuTeVD4jaxywoSUvtB2i7c0_vxGd2E9eR729KuIQGpPxcKWQSHSdfi63Is_-DnbKz8oeZi1XmPXrty7Ff3H3NXqv1CQ5&&cst=AiuY0DBWFJ5fN_r-AEszk12_Cd1T5iQViMwMI99HovGM7jlubD_7sWpr3zS12_q8mgbf3uihE4bmb1wfL7F3fJ_Bw5TDSrYU8jTrsfM5L0PcQN6hOSDMr88goAgvaQnOuQ7vIqNADrauPxHa-p-dNVJfuH_UdroVzycNxJALWPw4hyoWE6dDTNK2CE5nFje8yiKpMaUzURMoVNVCKjiZrw2YRiXUhmUrbns5EtC8sALEh88xjEAnE2BfvfrVFvb6i3uBP9W1IEcstfuTh8qU1heR5r83_lNuHj3kr1Nzal9TN5hEKjp7jbh2P7B4xyJjvHrdwyNDthMX2s4X3YU_nsusfd9hpfuvi9rrfPY7cwsl4F1AWz3oGQk_Br2j8ICG8JIyT8qTo3LflRJnEsbFGoA-uVn6StCrTdwmq4bXVdsKmPZoaGZfI1ooPKeovLVgxJB6Rrx6qtJK-JEHb3mPL85lJQYy6zCUi3qVaOrgvE1wISiQzTc0exjdF0Pq_S7MgOVYOZZgcgNaYZ6mHqDkhfMIoeoxdotwC-EEQJkjZDXfxMCkyuJR7_-Q_gPL38i2yJUT4rLpMDVRa6qTltO1qcpYuci0H56OmaSEfrHcp9s0Mm2wE8MSV6Eo1SZ9zO9ZCE2o9GSWVjduPUUdo0j686cwMbcR8FdYXZRMUmUIjsCvrej-EFmM6c8igK37cvy9_tLWh6DfMfdWvDQmRKMZNvwF5RuDeudt9xOsHUDcHcxA_Hb9otWXmA,,&data=UlNrNmk5WktYejR0eWJFYk1LdmtxdUZZeDhUM2FpdHlVQ1BhdkpMd2ZqWk5BcnYzM2xvM2dSNl9UQWFDT3dnbmxuWEl2Qmg4dW9DTldzNGoxMTczczF4bjJ1LVpuaS1pek9SRTk5OFNSVW9LQ3lpeGZZaXN1Zyws&sign=da3a796015826d4c7ddd99295fa6f54b&keyno=0&b64e=2&ref=orjY4mGPRjk5boDnW0uvlrrd71vZw9kpjly_ySFdX80,&l10n=ru&cts=1536327580752&mc=3.5841837197791886&hdtime=20488.665)

5. Смирняков В.В. // Аэрология горных предприятий. Программа и методические указания по курсовому проектированию. СПб: 2015. - 11 с. Режим доступа: [https://www.](https://www.twirpx.com/file/71301/)  [/](https://www.twirpx.com/file/71301/)[docplayer.ru›](https://docplayer.ru/)[54832202-Aerologiya-gornyh…](http://yandex.ru/clck/jsredir?bu=9tbt&from=yandex.ru%3Bsearch%2F%3Bweb%3B%3B&text=&etext=1903.znd76i0wwMzZyR_Rwf_StZRbDpECGT7bI7f7n5l6jqD9ZTa-lbHYiXMfjDfwCvHufAPBPpArtZ2ccjRDG1ddVYZ4leyHUE4Ldu-Gq0E1fx6QuPmVrDNSyW8qJHfX86Sr7ULs-jA4CQXk9Q01E9IYkmnWBUJtnooHra2k34BYl1Ug1CZu6kok5OExR0nOYD5G1LozQ6v8A3fAexPWJo3FVxFpsPQSvfPT6z-3MRyqTMR4iU7ifNd14GY4GuADrNUZ-tCU4yUBu5wRe9SmY5vr9hG5b6srcwIb179F17n0-2qyNzZ32nWW3yYSaIICQ37C7RCTYhw-oavJ4pDqBM5NPw.1abcbab0d573875e538bddf0e6c4e17746d14844&uuid=&state=PEtFfuTeVD4jaxywoSUvtB2i7c0_vxGd2E9eR729KuIQGpPxcKWQSHSdfi63Is_-DnbKz8oeZi1XmPXrty7Ff3H3NXqv1CQ5&&cst=AiuY0DBWFJ5fN_r-AEszk12_Cd1T5iQViMwMI99HovGM7jlubD_7sWpr3zS12_q8mgbf3uihE4bmb1wfL7F3fJ_Bw5TDSrYU8jTrsfM5L0PcQN6hOSDMr88goAgvaQnOuQ7vIqNADrauPxHa-p-dNVJfuH_UdroVzycNxJALWPw4hyoWE6dDTNK2CE5nFje8yiKpMaUzURMoVNVCKjiZrw2YRiXUhmUrbns5EtC8sALEh88xjEAnE2BfvfrVFvb6i3uBP9W1IEcstfuTh8qU1heR5r83_lNuHj3kr1Nzal9TN5hEKjp7jbh2P7B4xyJjvHrdwyNDthMX2s4X3YU_nsusfd9hpfuvi9rrfPY7cwsl4F1AWz3oGQk_Br2j8ICG8JIyT8qTo3LflRJnEsbFGoA-uVn6StCrTdwmq4bXVdsKmPZoaGZfI1ooPKeovLVgxJB6Rrx6qtJK-JEHb3mPL85lJQYy6zCUi3qVaOrgvE1wISiQzTc0exjdF0Pq_S7MgOVYOZZgcgNaYZ6mHqDkhfMIoeoxdotwC-EEQJkjZDXfxMCkyuJR7_-Q_gPL38i2yJUT4rLpMDVRa6qTltO1qcpYuci0H56OmaSEfrHcp9s0Mm2wE8MSV6Eo1SZ9zO9ZCE2o9GSWVjduPUUdo0j686cwMbcR8FdYXZRMUmUIjsDz51LEtqXsFPqXfDhlle7rD-Vr-dFEYmj5YM1heHo_2nEw2HSwTjChdPmjVSvkX4_ysxhmXMWLpw,,&data=UlNrNmk5WktYejY4cHFySjRXSWhXTERIS1JIX3ZTcmk0clphOEtVQk9qbjlXOEdPeEgtMmFDNUJrN0RSdjFKREZKR3EzRS1mcEl3LW5lZlY2MEEwV1gxYnFFVGxvZ1RLYXZaR0VRR2hyTTQ2VEJDeUY2NFB3b3Y5OWwzNmpiSUFQUl85U2xmNTRlVTJWQVlGb3VtX1hJdDFVd0s4RE55eg,,&sign=9525bd08c4fd4f103f55cee8b17f3d1e&keyno=0&b64e=2&ref=orjY4mGPRjk5boDnW0uvlrrd71vZw9kpjly_ySFdX80,&l10n=ru&cts=1536327999988&mc=4.756379173185417&hdtime=82963.995)

#### **7.2 Базы данных, электронно-библиотечные системы, информационно-справочные и поисковые системы**

1. Европейская цифровая библиотека Europeana: http://www.europeana.eu/portal

2. Консультант Плюс: справочно - поисковая система [Электронный ресурс]. www.consultant.ru/.

3. Мировая цифровая библиотека: http://wdl.org/ru

4. Научная электронная библиотека «Scopus» https://www.scopus.com

5. Научная электронная библиотека ScienceDirect: http://www.sciencedirect.com

6. Научная электронная библиотека «eLIBRARY»: https://elibrary.ru/

7. Поисковые системы Yandex, Google, Rambler, Yahoo и др.

8. Система ГАРАНТ: электронный периодический справочник [Электронный ресурс] www.garant.ru/.

9. Электронно-библиотечная система издательского центра «Лань»: https://e.lanbook.com/books.

10. Электронная библиотека Российской Государственной Библиотеки (РГБ):

11. Электронная библиотека учебников: http://studentam.net

12. Электронно-библиотечная система «ЭБС ЮРАЙТ» www.biblio-online.ru.

13. Электронная библиотечная система «Национальный цифровой ресурс «Руконт»». http://rucont.ru/

14. Электронно-библиотечная система http://www.sciteclibrary.ru/

#### **8 МАТЕРИАЛЬНО-ТЕХНИЧЕСКОЕ ОБЕСПЕЧЕНИЕ ДИСЦИПЛИНЫ**

#### **8.1 Материально-техническое оснащение аудиторий**

#### **Аудитории для проведения лекционных занятий.**

Специализированные аудитории, используемые при проведении занятий лекционного типа оснащены мультимедийными проекторами и комплектом аппаратуры, позволяющей демонстрировать текстовые и графические материалы.

Основная лекционная аудитория включает 36 посадочных мест и имеет:

Мебель:

Стол аудиторный – 18 шт., стол преподавательский – 1 шт., стул – 40 шт., трибуна – 1 шт., шкаф преподавателя ArtM – 1 шт.

Компьютерная техника:

Видеопрезентер Elmo P-30S – 1 шт., доска интерактивная Polyvision eno 2610A – 1 шт., источник бесперебойного питания Poverware 5115 750i – 1 шт., коммутатор Kramer VP-201 – 1 шт., компьютер Compumir – 1 шт. с возможностью подключения к сети «Интернет», масштабатор Kramer VP-720xl – 1 шт., микшер-усилитель Dynacord MV 506 – 1 шт., монитор ЖК «17» Dell – 2 шт., мультимедиа проектор Mitsubischi XD221-ST – 1 шт., пульт управления презентацией Interlink Remote Point Global Presenter – 1 шт., рекордер DVDLGHDR899 – 1 шт., усилитель-распределитель Kramer VP-200xln – 1 шт., устройство светозащитное – 3 шт., крепление SMS Projector – 1 шт.

#### **Аудитории для проведения лабораторных занятий**

Лаборатории оснащены мебелью и лабораторными установками, необходимыми для выполнения лабораторных работ по дисциплине «Аэрология горных предприятий»:

24 посадочных места

Стол пристенный 1500×850×750 – 13 шт., стол для компьютера ЛАБ-1200 – 2 шт., стол SS 16 NF  $160\times80 - 1$  шт., стул – 27 шт., кресло для преподавателя – 4 шт., доска ауд. поворотная ДП-12 1500\*1000 бел –1 шт., стеллаж закрытый КД-152 – 1 шт., доска магнитная (фломастер) – 1 шт., стеллаж к пристенному столу 1500\*230\*1240 – 13 шт., устройство светозащитное – 3 шт., плакаты в рамках – 14 шт.,

Стенд «Основы газовой динамики» ОГД-010-11ЛР-01, позволяющий выполнять более 15 различных лабораторных работ – 4 шт. Специализированная аэродинамическая установка по аэрологии подземных сооружений для выполнения 13 различных работ – 2 шт.

микроманометр типа ММН-2400 – 1 шт., барометр

#### **8.1. Материально-техническое оснащение аудиторий:**

Переносные приборы и оборудование:

прибор для определения скорости воздуха АПР-2 – 4 шт., прибор контроля пылевзрывобезопасности горных выработок ПКП, прибор контроля запыленности воздуха ПКА-01, портативный мультигазоанализатор во взрывозащищенном исполнении «Gasens», набор бинтов и жгутов, шин, тонометр – 4 шт., дозиметр-радиометр РКСБ-104 – 3 шт., дозиметр-радиометр СРП-88 – 1 шт., метеометр МЭС-200 с черным шаром и датчиком токсичных газов – 2 шт., термогигрометр Тесто 625 – 2 шт., термоанемометр – 1 шт., измеритель температуры CENTER-350 – 1 шт., прибор ТКА-ПКМ модель 08 – 1 шт., прибор ТКА-ПКМ модель 02 – 1 шт., прибор ТКА-ПКМ модель 12 – 1 шт., шумомер SVAN-912M – 1 шт.

радиометр радона портативный РРА-01М-01 «Альфарад» – 1 шт., монитор радона «Альфа Гуард» – 1 шт., пробоотборное устройство ПОУ-04, анемометр АПР-2 – 4 шт., крыльчатый анемометр АСО-3 –2 шт., чашечный анемометр МС-13 – 2 шт., комбинированный измеритель типа ТАММ-20 – 1 шт.

В учебном процессе используется комплект демонстрационных стендовых материалов по дисциплине «Аэрология горных предприятий»

#### **8.2 Помещения для самостоятельной работы:**

Оснащенность помещения для самостоятельной работы: 17 посадочных мест. Доска для письма маркером – 1 шт., рабочие места студентов, оборудованные ПК с доступом в сеть Университета – 17 шт., мультимедийный проектор – 1 шт., АРМ преподавателя для работы с мультимедиа – 1 шт. (системный блок, мониторы – 2 шт.), стол – 18 шт., стул – 18 шт. Доступ к сети «Интернет», в электронную информационно-образовательную среду Университета.

Перечень лицензионного программного обеспечения:

– Операционная система Microsoft Windows XP Professional.

– Операционная система Microsoft Windows 7 Professional Microsoft Open License 49379550 от 29.11.2011.

– Microsoft Office 2007 Standard Microsoft Open License 42620959 от 20.08.2007.

Перечень лицензионного программного обеспечения:

– Microsoft Windows 7 Professional: Microsoft Open License 49379550 от 29.11.2011;

– Microsoft Office 2007 Professional Plus: Microsoft Open License 46431107 от 22.01.2010;

– CorelDRAW Graphics Suite X5 Договор №559-06/10 от 15.06.2010 «На поставку программного обеспечения»;

– Autodesk product: Building Design Suite Ultimate 2016, product Key: 766H1;

- Cisco Packet Tracer 7.1 (свободно распространяемое  $\Pi$ O);
- Quantum GIS (свободно распространяемое ПО);
- Python (свободно распространяемое ПО);
- R (свободно распространяемое ПО),
- Rstudio (свободно распространяемое ПО);
- SMath Studio (свободно распространяемое ПО);

– GNU Octave (свободно распространяемое ПО); Scilab (свободно распространяемое ПО).

**8.3 Помещения для хранения и профилактического обслуживания оборудования:** Центр новых информационных технологий и средств обучения:

Оснащенность: стол – 5 шт., стул – 2 шт., кресло – 2 шт., шкаф – 2 шт., персональный компьютер – 2 шт. (доступ к сети «Интернет»), монитор – 2 шт., МФУ – 1 шт., тестер компьютерной сети – 1 шт., баллон со сжатым газом – 1 шт., шуруповерт – 1 шт.

Перечень лицензионного программного обеспечения:

– Microsoft Windows 7 Professional (Лицензионное соглашение Microsoft Open License 60799400 от 20.08.2012)

– Microsoft Office 2007 Professional Plus (Лицензионное соглашение Microsoft Open License 46431107 от 22.01.2010)

– Антивирусное программное обеспечение Kaspersky Endpoint Security (Договор № Д810(223)-12/17 от 11.12.17)

#### **8.4 Лицензионное программное обеспечение**

1. Microsoft Windows 7 Professional (Microsoft Open License 60799400 от 20.08.2012, Microsoft Open License 48358058 от 11.04.2011, Microsoft Open License 49487710 от 20.12.2011, Microsoft Open License 49379550 от 29.11.2011, ГК № 1464-12/10 от 15.12.10 «На поставку компьютерного оборудования, ГК № 959-09/10 от 22.09.10 «На поставку компьютерной техники», ГК № 447-06/11 от 06.06.11 «На поставку оборудования», ГК № 984-12/11 от 14.12.11 «На поставку оборудования», ГК № 671-08/12 от 20.08.2012 «На поставку продукции», Договор № 1105-12/11 от 28.12.2011 «На поставку компьютерного оборудования», Договор № 1106-12/11 от 28.12.2011 «На поставку компьютерного оборудования».

2. Microsoft Office 2007 Standard (Microsoft Open License 42620959 от 20.08.2007.

3. Microsoft Windows XP Professional (Microsoft Open License 16020041 от 23.01.2003, Microsoft Open License 16581753 от 03.07.2003, Microsoft Open License 16396212 от 15.05.2003, Microsoft Open License 16735777 от 22.08.2003, Microsoft Open License 45369730 от 16.04.2009, ГК № 797-09/09 от 14.09.09 "На поставку компьютерного оборудования", ГК № 1200-12/09 от 10.12.09 "На поставку компьютерного оборудования", ГК № 1246-12/08 от 18.12.08 "На поставку компьютерного оборудования и программного обеспечения", ГК № 1196-12/08 от 02.12.2008 "На поставку программного обеспечения".